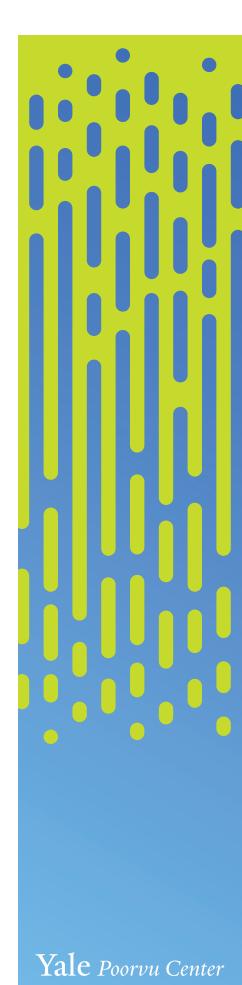

# **Canvas Lightning Talks**

May 1, 2019 Agenda

## Sessions (10 mins each)

Gradescope: How I use it and why I love it

#### Natalia Córdova Sánchez - Psychology

Gradescope is a grading software that leverages computers and artificial intelligence to streamline tedious parts of grading. Gradescope can be beneficial across a broad range of class sizes, subject matters, and assignments. For small courses, gradescope is convenient; for large courses, it might be essential.

### Using Namecoach to Learn Students' Names and Pronouns

#### Maria Trumpler - Women's, Gender and Sexuality Studies

Since Spring of 2019, Namecoach has allowed students to enter their preferred pronouns as well as the pronunciation of their names on their Student Information Page. Canvas currently displays this information on the Photo Roster and will soon allow students to view it for their classmates as well.

### **Using Canvas Course Reserves**

#### Eve Zucker - Anthropology

Yale University Library can provide access to your course readings by utilizing the Course Reserves Service through Canvas. Items can be placed on Physical Reserve within the library (books, DVDs, etc.), or scans of library materials can be placed online for ease of access (eReserve).

## Ally & Accessibility: Making Course Materials More Inclusive

#### Michelle Morgan - ITS Digital Accessibility

Ally is a tool integrated into Canvas that provides accessibility scores for course materials and either prompts or instructs users to make improvements to these materials as needed. Michelle will provide some basic framing for why the accessibility of course materials is important, and why accessibility matters for diversity and inclusivity.

## Yale External Application Pilots

# Timberley Barber-Marini, Brian Pauze - Poorvu Center for Teaching and Learning

One of the key strengths of Canvas is its ability to seamlessly bring together different educational technology tools into one environment, simplifying the overall online classroom experience for both you and your students. In this presentation, we will touch on our process for requesting new educational tools, and discuss others that we are currently evaluating and are available for faculty to try out in their academic course sites.